**Politechnika** Ś**l**ą**ska Gliwice Wydział Automatyki Elektroniki i Informatyki Rok akademicki 2007/2008**  Kierunek: Automatyka i Robotyka sem.3 Semestr zimowy

## **Metody Numeryczne Laboratorium**

Ć**w.3 : Interpolacja** 

**Wykonali: Adam DZIENDZIEL Adrian BIELEC** 

**Grupa 4 Sekcja 1** 

**Data odbycia** ć**wiczenia: 26.10.07** 

```
#include<iostream> 
#include<math.h> 
#include<conio.h> 
#include<cstdlib> 
#include<stdlib.h> 
#include<time.h> 
using namespace std; 
//zapisanie funkcji 
float funkcjaa(float *tabk, int k, float z) 
  { 
   int i; 
  float y=0; 
  for(i=0;i<=k;i++)
   { 
    y=y+tabk[i]*pow(z,i); 
   } 
   return y; 
  } 
float funkcjab(float b, float z) 
 \{ float y; 
 if(z<0) z=-z; y=z/b; 
   return y; 
  } 
float funkcjac(float z) 
 \mathcal{L} float y; 
 y=20/(1+pow(z,2)); return y; 
  } 
float funkcjad(float z) 
  { 
   float y; 
  y=sin(z); 
  return y; 
  } 
float interpolacjaa(float *tab,float *taba,int n,float z) 
  { 
   int i,j; 
   float wx=0,il=1; 
  for(i=0;i<=n;i++) { 
   for(j=0; j<=n; j++) { 
    if (i!=i)il=il*( (z-tab[j])/(tab[i]-tab[j]));
    } 
   wx=wx+taba[i]*il; 
  i = 1; } 
   return wx; 
  }
```

```
float interpolacjab(float *tab,float *tabb,int n,float z) 
  { 
   int i,j; 
  float wx=0, il=1;
  for(i=0;i<=n;i++) { 
    for(j=0; j<=n; j++)\{if (j!=i)il=il*((z-tab[j])/(tab[i]-tab[j]));
     } 
     wx=wx+tabb[i]*il; 
    i = 1; } 
    return wx; 
  } 
float interpolacjac(float *tab,float *tabc,int n,float z) 
 \{ int i,j; 
   float wx=0,il=1; 
  for(i=0;i<=n;i++)\{for(j=0; j<=n; j++) { 
     if (j!=i) il=il*((z-tab[j])/(tab[i]-tab[j])); 
     } 
     wx=wx+tabc[i]*il; 
    i = 1; } 
    return wx; 
  } 
float interpolacjad(float *tab,float *tabd,int n,float z) 
  { 
   int i,j; 
   float wx=0,il=1; 
  for(i=0;i<=n;i++) { 
    for(j=0;j<=n;j++) { 
     if (j!=i)il=il*( (z-tab[j])/(tab[i]-tab[j]));
     } 
     wx=wx+tabd[i]*il; 
    i = 1; } 
    return wx; 
  }
```

```
int main()
 \{int n, k, i, j, sprfloat *tab, *taba, *tabb, *tabc, *tabd, *tabk;
    float x1, x2, x12, b, fxa, fxb, fxc, fxd, wxa, wxb, wxc, wxd, z, xi, ra, rb, rc, rd;//zczytanie danych i dekalaracja tablic
    cout<<"Ten program oblicza wartści funkcji : "<<endl<<endl;
    cout << " a) wielomianowej Wk(x) "<< endl;
    cout<<" b) f(x) = |x|/b"<<endl;
    cout << " c) f(x) = 20/(x^2+1) " < < endl;
    cout<<" d) trygonometrycznej f(x) - sin(x)"<<endl<<endl;
    cout<<"oraz wartosci wielonianow interopolacyjnych dla argumentu
    z" <<endl <<endl;
    cout<<"Podaj stopien wielomianu z pkt. a) k = ";cin>>k;
    tabk=(float*)malloc((k+1)*sizeof(float));
    cout<<"podaj wspolczynniki tego wielomianu : "<<endl;
    for(i=0;i<=k;i++)\{coute<<" a("<<"') = "; cin&gt; >tabk[i];\rightarrowcout<<endl<<"podaj wartosc b dla funkcji z pkt. b) b = "; cin>>b;
    cout<<endl<<"podaj stopien wielomianow interpolacyjnych n = "i cin>>ncout<<"podaj dolny przedzial interpolacji x1 = "; cin>>x1;
    cout<<"podaj gorny przedzial interpolacji x2 = "; cin>>x2;
    cout<<"podaj wartosc argumentu z = "; cin>>z;
    cout<<endl<<endl;
    tab=(float*)malloc((n+1)*sizeof(float));taba=(float*)malloc((n+1)*sizeof(float));
    tabb=(float*)malloc((n+1)*sizeof(float));
    tabc = (float*)<br>malloc(<math>(n+1)*sizeof(float))</math>tabd=(float*)malloc((n+1)*sizeof(float));
//obliczenie wartości funkcji interpolowanych dla argumentu z
    fxa=funkcjaa(tabk,k,z);fxb=funkcjab(b,z);fixc=funkcjac(z);fxd=funkcjad(z);//równomierny rozkład węzłów interpolacyjnych
   x12 = (x2 - x1)/nfor(i=0;i<=n;i++)\{tab[i]=x1+i*x12;taba[i]=funkciaa(tabk,k,tab[i]);tabb[i]=funkcjab(b,tab[i]);tabc[i]=funkcjac(tab[i]);tabd[i]=funkcjad(tab[i]);\rightarrowwxa=interpolaciaa(tab.taba.n.z);
   wxb =interpolacjab(tab,tabb,n,z);
   wxc=interpolacjac(tab,tabc,n,z);
   wxd=interpolacjad(tab,tabd,n,z);ra=fxa-wxa; if (ra<0) ra=-ra;
   rb=fxb-wxb; if (rb<0) rb=-rb;rc = fixc - wxc; if (rc < 0) rc = - rc;
   rd=fxd-wxd; if (rd<0) rd=-rd;
```

```
//wypisanie wspolrzednych wezlow interpolacji
   cout<<endl<<"wspolrzedne dobranych wezlow (dodbor
   rownomierny):"<<endl<<endl;
   for(i=0;i<=n;i++)\text{counts} \left( "<<tab[i] <<" ; "<<taba[i] <<" ) "<<endl;
   \}cout<<endl<<endl;
   cout<<endl<<"b) "<<endl;
   for(i=0;i<=n;i++)\text{counts}\left( "<<tab[i] <<" ; "<<tabb[i] <<" ) "<<endl;
   \mathcal{E}cout<<endl<<endl;
   for(i=0;i<=n;i++)\left\{ \right.cout<<"( "<<tab[i]<<"; "<<tabc[i]<<" ) "<<endl;
   \left\{ \right.cout<<endl<<endl;
   for(i=0;i<=n;i++)\left\{ \right.cout<<endl<<endl;
//wyniki
   cout<<"Wyniki dla rownomiernego rozkladu wezlow interpolacji :";
```

```
coute<<"a) "<<endl;
cout<<"wartsc funkcji >>> "<<fxa<<endl;
cout<<"wartsc wielomiau >>> "<<wxa<<endl;
cout<<"blad >>> "<<ra<<endl<<endl;
```

```
cout<<"b) "<<endl;
cout<<"wartsc funkcji >>> "<<fxb<<endl;
cout<<"wartsc wielomiau >>> "<<wxb<<endl;
cout<<"blad >>> "<<rb<<endl<<endl;
```

```
coute<<"c) "<<endl;
cout<<"wartsc funkcji >>> "<<fxc<<endl;
cout<<"wartsc wielomiau >>> "<<wxc<<endl;
cout<<"blad >>> "<<rc<<endl<<endl;
```

```
coust<< "d) "<<endl;
cout<<"wartsc funkcji >>> "<<fxd<<endl;
cout<<"wartsc wielomiau >>> "<<wxd<<endl;
cout<<"blad >>> "<<rd<<endl<<endl<<endl<<endl;
```

```
//czyszczenie tablic węzłów interpolacyjnych 
    for(i=0;i<=n;i++) { 
     tab[i]=0;taba[i]=0;tabb[i]=0;tabc[i]=0;tabd[i]=0; } 
//rozkład węzłów interpolacyjnych metoda Czebyszewa 
    for(i=0;i<=n;i++)\{tab[i]=((x2-x1)*cos(((2*i+1)/float(2*n+2.0))*3.1415926)+(x2+x1))/2.0;
      taba[i]=funkcjaa(tabk,k,tab[i]); 
      tabb[i]=funkcjab(b,tab[i]); 
      tabc[i]=funkcjac(tab[i]); 
      tabd[i]=funkcjad(tab[i]); 
     } 
    wxa=interpolacjaa(tab,taba,n,z); 
   wxb=interpolacjab(tab,tabb,n,z);wxc=interpolaciac(tab,tabc,n,z); wxd=interpolacjad(tab,tabd,n,z); 
    ra=fxa-wxa; if (ra<0) ra=-ra; 
    rb=fxb-wxb; if (rb<0) rb=-rb; 
    rc=fxc-wxc; if (rc<0) rc=-rc; 
    rd=fxd-wxd; if (rd<0) rd=-rd; 
//wypisanie wspolrzednych wezlow interpolacji 
     cout<<endl<<"wspolrzedne dobranych wezlow (dodbor metoda 
    Czebyszewa):"<<endl<<endl;
    cout<<endl<<"a) "<<endl; 
    for(i=0;i<=n;i++)\{cout<<"( "<<tab[i]<<" ; "<<taba[i]<<" ) "<<endl;
     } 
   cout<<endl<<endl;
   cout<<endl<<"b) "<<endl;
    for(i=0;i<=n;i++) { 
    cout<<"( "<<tab[i]<<" ; "<<tabb[i]<<" ) "<<endl;
     } 
    cout<<endl<<endl; 
     cout<<endl<<"c) "<<endl; 
    for(i=0;i<=n;i++) { 
     cout<<"( "<<tab[i]<<" ; "<<tabc[i]<<" ) "<<endl; 
     } 
    cout<<endl<<endl; 
    cout<<endl<<"d) "<<endl; 
   for(i=0;i<=n;i++) { 
    cout<<"( "<<tab[i]<<" ; "<<tabd[i]<<" ) "<<endl;
     } 
    cout<<endl<<endl;
```

```
//wyniki
```

```
cout<<"Wyniki dla rozkladu wezlow interpolacji metoda Czebyszewa
    : "<< \text{endl} << \text{endl}coute<<"a) "<<endl;
   cout<<"wartsc funkcji >>> "<<fxa<<endl;
   cout<<"wartsc wielomiau >>> "<<wxa<<endl;
   cout<<"blad >>> "<<ra<<endl<<endl;
   cout<<"b) "<<endl;
   cout<<"wartsc funkcji >>> "<<fxb<<endl;
   cout<<"wartsc wielomiau >>> "<<wxb<<endl;
   cout<<"blad >>> "<<rb<<endl<<endl;
   coute<<"c) "<<endl;
   cout<<"wartsc funkcji >>> "<<fxc<<endl;
   cout<<"wartsc wielomiau >>> "<<wxc<<endl;
   cout<<"blad >>> "<<rc<<endl<<endl;
   coute<<"d) "<<endl;
   cout<<"wartsc funkcji >>> "<<fxd<<endl;
   cout<<"wartsc wielomiau >>> "<<wxd<<endl;
    cout<<"blad >>> "<<rd<<endl<<endl<<endl<<endl;
//czyszczenie tablic węzłów interpolacyjnych
    for(i=0;i<=n;i++)\left\{ \right.tab[i]=0;tabalil=0;tabb[i]=0;tabc[i]=0;tabd[i]=0;\}
```

```
//losowy rozkład węzłów interpolacyjnych 
    x12=x2-x1;if (int(x12)<n) { 
      cout<<"Nie jest mozliwy losowy dobor wezlow gdyz przedzial 
     \langle x1; x2 \rangle, "\langle \langle end1; cout<<"zawiera mniej roznych liczb calkowitych niz wezlow 
      interpolacyjnych,"<<endl; 
      cout<<"przez co losowanie jest niemozliwe !!! "<<endl<<endl; 
     } 
     else 
     { 
      srand(time(NULL)); 
     for(i=0;i<=n;i++) { 
      tab[i]=float(x1+(rand()$(int(x12)-1))); spr=0; 
      for(j=0; j<i;j++)
\{if (tab[i]==tab[i]) spr++; } 
       if (spr!=0) \{i--i \text{ grand}(time(NULL))\} taba[i]=funkcjaa(tabk,k,tab[i]); 
        tabb[i]=funkcjab(b,tab[i]); 
        tabc[i]=funkcjac(tab[i]); 
        tabd[i]=funkcjad(tab[i]); 
       } 
       wxa=interpolacjaa(tab,taba,n,z); 
      wxb=interpolacjab(tab,tabb,n,z);
       wxc=interpolacjac(tab,tabc,n,z); 
       wxd=interpolacjad(tab,tabd,n,z); 
       ra=fxa-wxa; if (ra<0) ra=-ra; 
       rb=fxb-wxb; if (rb<0) rb=-rb; 
       rc=fxc-wxc; if (rc<0) rc=-rc; 
       rd=fxd-wxd; if (rd<0) rd=-rd;
```
//wypisanie wspolrzednych wezlow interpolacji

```
cout<<endl<<"wspolrzedne dobranych wezlow (dodbor
losowy):"<<endl<<endl;
cout<<endl<<"a) "<<endl;
for(i=0;i<=n;i++)\}cout<<endl<<endl;
for(i=0;i<=n;i++)\text{counts} ( "<<tab[i]<<" ; "<<tabb[i]<<" ) "<<endl;
\}cout<<endl<<endl;
for(i=0;i<=n;i++)cout<<"( "<<tab[i]<<" ; "<<tabc[i]<<" ) "<<endl;
\mathcal{L}cout<<endl<<endl;
for(i=0;i<=n;i++)\text{counts} \left( "<<tab[i] <<" ; "<<tabd[i] <<" ) "<<endl;
\}cout<<endl<<endl;
```

```
//wyniki
```

```
cout<<"Wyniki dla losowego rozkladu wezlow interpolacji
:"<<endl<<endl;
      \text{cout} \leq \text{a} "<<endl;
      cout<<"wartsc funkcji >>> "<<fxa<<endl;
      cout<<"wartsc wielomiau >>> "<<wxa<<endl;
      cout<<"blad >>> "<<ra<<endl<<endl;
     cout<<"b) "<<endl;
      cout<<"wartsc funkcji >>> "<<fxb<<endl;
      cout<<"wartsc wielomiau >>> "<<wxb<<endl;
      cout<<"blad >>> "<<rb<<endl<<endl;
     coute<<"c) "<<endl;
      cout<<"wartsc funkcji >>> "<<fxc<<endl;
      cout<<"wartsc wielomiau >>> "<<wxc<<endl;
      cout<<"blad >>> "<<rc<<endl<<endl;
     cout<<"d) "<<endl;
     cout<<"wartsc funkcji >>> "<<fxd<<endl;
     cout<<"wartsc wielomiau >>> "<<wxd<<endl;
     cout<<"blad >>> "<<rd<<endl<<endl<<endl<<endl;
     \left\{ \right\}getch()\mathcal{E}
```
Analiza błędu dla danych:

I a) 
$$
W_5(x) = 5x^5 + 4x^4 + 3x^3 + 6x^2 + 7x + 1
$$
  
\nb)  $f_b(x) = x/8$   
\nc)  $f_c(x) = 20/(x^2 + 1)$   
\nd)  $x_0 = 2$ 

d)  $f_d(x) = \sin(x)$ 

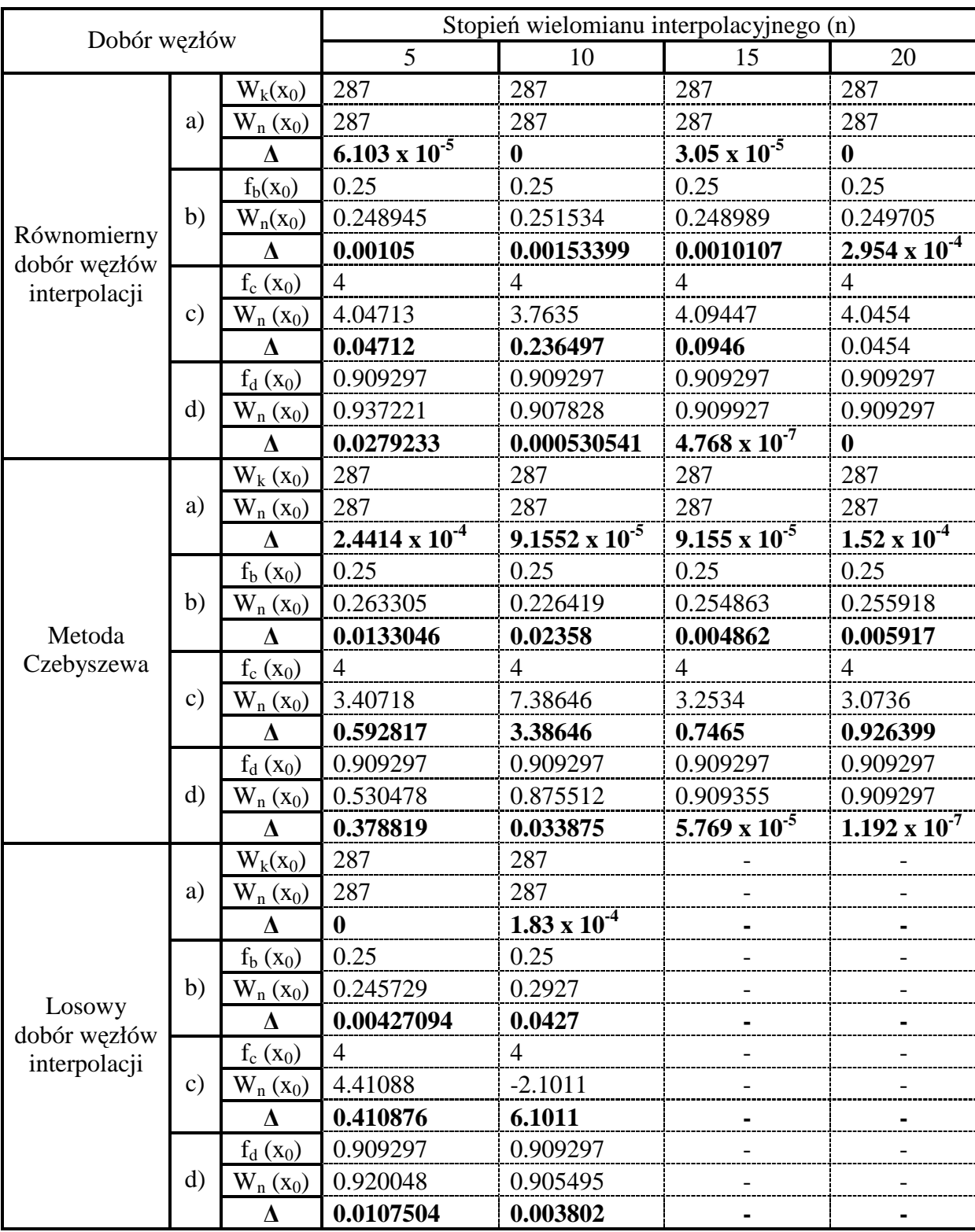

Analiza błędu dla danych:

| \n $I = 2x^3 - 5x^2 + 9x - 4$ \n | \n $a = -9.7$ \n         |                  |
|----------------------------------|--------------------------|------------------|
| \n $b = 9.9$ \n                  | \n $c = 20/(x^2 + 1)$ \n | \n $a = -9.7$ \n |
| \n $c = 9.9$ \n                  | \n $x_0 = -9.3$ \n       |                  |
| \n $d = 9.9$ \n                  |                          |                  |
| \n $x_0 = -9.3$ \n               |                          |                  |

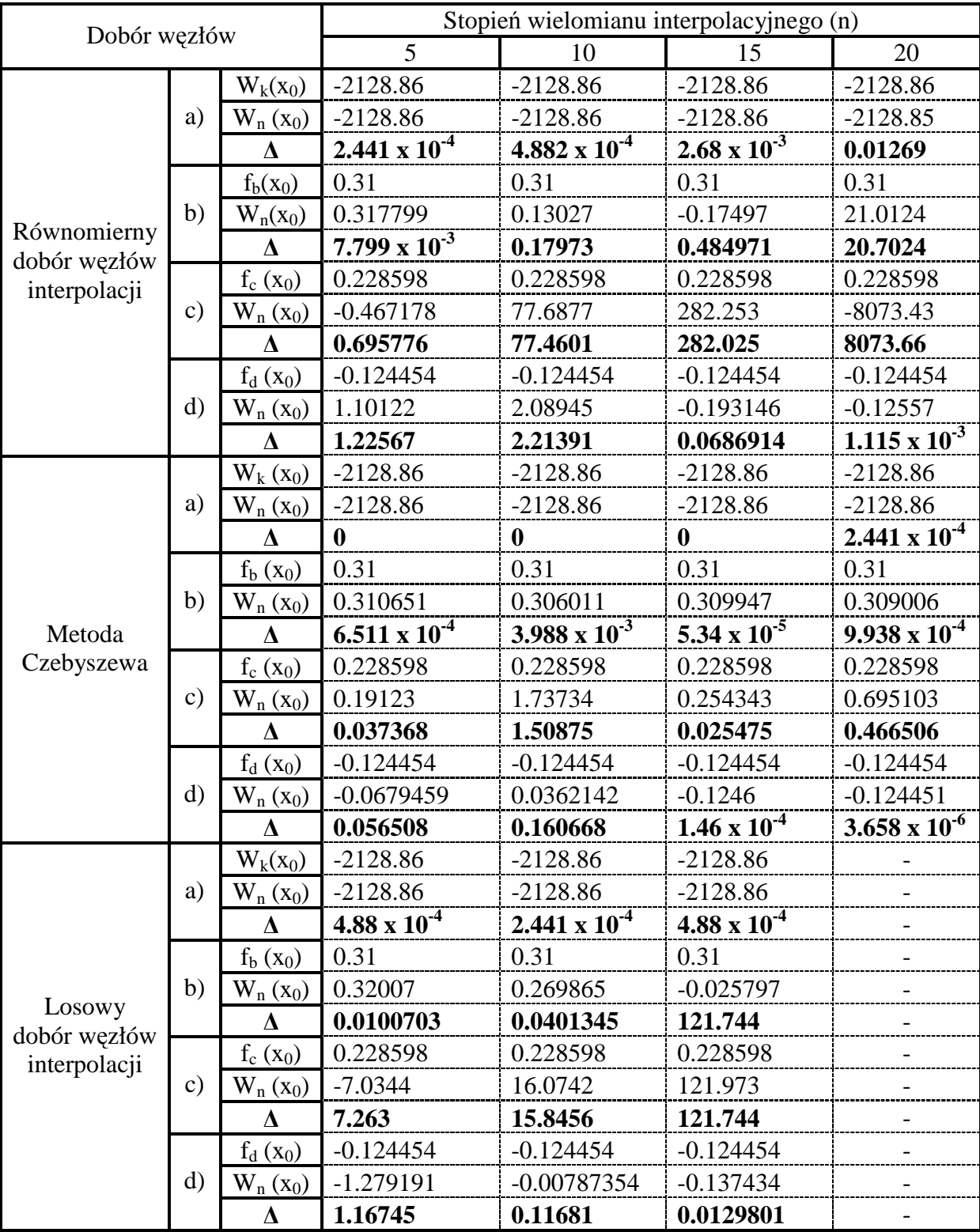